## **GeoToad [Win/Mac]**

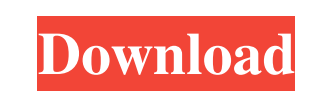

#### **GeoToad Free PC/Windows**

· Collect geocaches over 20 formats and export the results to TXT, CSV, PICT, JPG, JPEG, PDF, and XML. · Support geocache types like: caches, bonus caches, puzzles, airplane pins, and others. · Auto-detect and auto-create geocache types. · Enable filtered searches. · Download a cache when you close it. · Export the cache if you lost the cache details on your computer. · Export your GPS cache details and hints to TXT or CSV. · Store the location of hundreds of caches on your GPS. ·

Keep an up-to-date list of the hardest caches in your state. · Print out one long page of GPS caches to local printer. GeoToad: With the new version you can · Collect geocaches over 20 formats and export the results to TXT, CSV, PICT, JPG, JPEG, PDF, and XML. · Support geocache types like: caches, bonus caches, puzzles, airplane pins, and others. · Auto-detect and auto-create geocache types. · Enable filtered searches. · Download a cache when you close it. · Export the cache if you lost the cache details on your computer. · Export your GPS cache details and hints to TXT or CSV. · Store the location of hundreds of caches on your GPS. · Keep an up-to-date list of the hardest caches in your state. · Print out one long page of GPS caches to local printer. · Easily mark your GPS caches with geocache hints. · Export your GPS cache details and hints to TXT or CSV. · Collect thousands of caches and their exact location. · You can also export your geocaches to TXT and CSV. · Easy to use, It's the fastest and most user-friendly geocaching software available. · Key Features: · Collect geocaches over 20 formats and export the results to TXT, CSV, PICT, JPG, JPEG, PDF, and XML. · Support geocache types like: caches, bonus caches, puzzles, airplane pins, and others. · Auto-detect and auto-create geocache types. · Enable filtered searches. · Download a cache when you close it. · Export the cache if you lost the cache details on your

### **GeoToad Crack + Torrent (Activation Code)**

With KEYMACRO you can create your own macro for almost any purpose, it can be used as a special button or to build a more complex script. It is so powerful that it even works when the GPS itself doesn't work anymore! Some of the many great features that KEYMACRO has to offer: \* Simple scripting language \* No GPS needed for some scripts \* Powerful and functional search functions \* Batch scripts \* Autosave \* Easy to use \* Special buttons for interesting tasks \* (...) 1. Unrar 2. Burn or mount the image as you wish 3. Drag and drop the folder that contains the installer to the desktop 4. Follow the instructions and complete the installation 5. You are finished. Enjoy. Legal You may not upload this software to a public domain web site (such as the Internet). This program may not be resold or used for commercial or financial gain. It may not be resold to multiple customers. This program may not be rented, leased, or lent. Frog by Snake works in a very similar way to CATSPOT. It creates a cache and hides it in the geocaching.com and Maps.me websites, and allows you to specify the coordinates of the cache. The program includes a wizard which guides you through the creation of a cache, hide and printout. GenHance is a geocaching software package that comes preinstalled with the G15. GenHance searches geocaching.com for caches that meet the desired parameters. The package includes an on-screen map and cache finder. GeoBoss is a geocaching software package that comes pre-installed with the G15. GeoBoss searches geocaching.com for caches that meet the desired parameters. The package includes on-screen map, hint finder, geocache data import/export. GeoFox is a geocaching software package that comes pre-installed with the G15. GeoFox searches geocaching.com for caches that meet the desired parameters. The package includes an on-screen map and cache finder. GeoHelp by Snake Works in a similar way to CATSPOT. It creates a cache and hides it in the geocaching.com and Maps.me websites, and allows you to specify the coordinates of the cache. The program includes a wizard which guides you through the creation of a cache, 1d6a3396d6

## **GeoToad Crack Download**

GeoToad is a free utility for Geocaching enthusiasts. It allows you to download the geocaches from geocaching.com onto your GPS unit for quick access. It also allows you to perform queries against the geocaching.com site and export the results to a variety of formats (and devices). And it's easy to learn how to use! Requirements: · GPSr with a built-in J2ME device · Java 1.1.x, 1.2.x, 1.3.x Installation: Once GeoToad is downloaded on your GPS unit, open it up, select "Get New Data" and click on "Download from the Web". The first app to bring advanced geocaching to handheld devices! Includes more than 4,000 caches in all 50 U.S. states and other countries. Search the database by location, difficulty, or category for something you can go find! Let's Geocache® is a portable geocaching app that will help you find geocaches in the U.S. and internationally! Features: Find More Caches: · Search the database of more than 4,000 geocaches by location, difficulty, or category. · See your current and recent cache logs with a map, gps coordinates and comments! · Display and access your geocache location on the map using GPS coordinates. · Filter the results by size, weight, difficulty level, distance, currency, and type of container. Compass Routing: · Determine the nearest geocache and view the compass heading to your destination. · Add a note to the cache. Customize Your Map: · Customize your cache plot. · Change your map scale, show or hide the ground check lines.  $\cdot$  Customize the location, the cache name, the rating and the difficulty level.  $\cdot$  The site and distance scale may vary depending on the device's zoom level. Detailed location and difficulty description can be found on the cache page by clicking the description tab. The official Geocaching.com Android app is your guide to finding and sharing geocaches in your region or the world. Join the global Geocaching community with over 5.5 million members in over 190 countries! GeoToad will keep your geocaching history up-to-date so that you can stay informed and find your waypoints

# **What's New in the GeoToad?**

GeoToad is a geocaching software which provides various geocaching functions. It is free software. To get GeoToad, you need to download it from GeoToad website. There are many new functions in GeoToad, you can use it to search and download location (with hints, pictures, videos, notes) information. GeoToad News: Version 1.0.2 is released. Fixed: Some functions are broken now. New: GeoToad can now support Chinese. Version 1.0.1 is released. Fixed: Some bugs. New: GeoToad now has integrated support for new default IME (Input Method Editor) for MS-IME. GeoToad History: Version 1.0.0 is released. This is the first version of GeoToad. This version is now available for free download. GeoToad can now help geocachers to search local caches by geocaching.com website and download location information, images, videos, hints, notes and other cache details. You can share your new caches to geocaching.com website through GeoToad's web browser. The key function of GeoToad is: 1. Search and download geocaches from geocaching.com website. 2. Provide unified interface to download geocaches from geocaching.com website. 3. Search and download geocaches from geocaching.com website and save them to hard disk. 4. Integrated Geocaching Search, Caches can be searched by various keywords (city name, state name, country name, etc.). 5. Integrated Geocaching Search, You can use wildcards to specify keywords. 6. Provided unlimit functions, All geocaches from geocaching.com website are searchable. 7. Batch download function, There are many geocaches, downloading them one by one will take too much time. You can select a list of geocaches to be downloaded. 8. Collected and displayed related hints, guides, and tips for cached geocaches. 9. You can create a list of geocaches and specify a zip folder. The list can be exported to xls, txt, csv, or other formats. 10. Integrated Geocaching Mobile, You can select a list of geocaches to be downloaded. When you download, GeoToad will directly download them to your cellphone or iPod. 11. You can import/export geocaches from the web browser. 12. You can save the location information of geocaches you have found on your computer. 13. Integrated Geocaching Explorer, You can create a list of cached geocaches. You can specify a zip folder to save the information of geocaches you want to export. You can export them to xls, t

### **System Requirements For GeoToad:**

Minimum: OS: Windows 7/8/10 (64 bit) Windows 7/8/10 (64 bit) Processor: Intel Core 2 Duo E6550 2.66GHz or later Intel Core 2 Duo E6550 2.66GHz or later Memory: 2 GB RAM 2 GB RAM Graphics: NVIDIA GeForce 9800 GT or ATI Radeon HD 3400 or later NVIDIA GeForce 9800 GT or ATI Radeon HD 3400 or later Hard Drive: 15 GB available space 15 GB available space Sound Card: DirectX 10 Compatible

<https://clinicalnutrition.ie/wp-content/uploads/2022/06/hasspas.pdf> <https://farmaciacortesi.it/stiflestand-crack-activation-code/> <http://nmprayerconnect.org/2022/06/06/vob-2-vbr-mp3-crack-with-serial-key-x64/> [http://humlog.social/upload/files/2022/06/8E2PaVugjUWYVGtoyqvG\\_07\\_c7df35752a94c1a784997a4d4efcb754\\_file.pdf](http://humlog.social/upload/files/2022/06/8E2PaVugjUWYVGtoyqvG_07_c7df35752a94c1a784997a4d4efcb754_file.pdf) <https://www.jatjagran.com/wp-content/uploads/TransWin.pdf> [https://netgork.com/upload/files/2022/06/7kvvr14YCSwZuhGOr5d7\\_07\\_c7df35752a94c1a784997a4d4efcb754\\_file.pdf](https://netgork.com/upload/files/2022/06/7kvvr14YCSwZuhGOr5d7_07_c7df35752a94c1a784997a4d4efcb754_file.pdf) <http://jwbotanicals.com/on-page-seo-creator-crack-lifetime-activation-code-win-mac-final-2022/> <http://autorenkollektiv.org/2022/06/07/usb-protector-crack-activator-download/> [https://netgork.com/upload/files/2022/06/3GuZu89cv53N2D7z4Khc\\_07\\_21d9473f5c0f999ba636dffd75a96f36\\_file.pdf](https://netgork.com/upload/files/2022/06/3GuZu89cv53N2D7z4Khc_07_21d9473f5c0f999ba636dffd75a96f36_file.pdf) <https://www.lichenportal.org/chlal/checklists/checklist.php?clid=13521> <https://wmondemand.com/?p=3640> <https://imoraitilaw.com/ie-photomontage-keygen-full-version-free-win-mac-latest/> <http://yorunoteiou.com/?p=532728> <http://www.techclipse.com/?p=1275> [https://ipayif.com/upload/files/2022/06/UDhPYFUCFxi26UB3rywg\\_07\\_21d9473f5c0f999ba636dffd75a96f36\\_file.pdf](https://ipayif.com/upload/files/2022/06/UDhPYFUCFxi26UB3rywg_07_21d9473f5c0f999ba636dffd75a96f36_file.pdf) <https://nakvartire.com/wp-content/uploads/2022/06/Stella4D.pdf> [http://www.mooglett.com/wp-content/uploads/2022/06/Phone\\_to\\_PC\\_Formerly\\_Pod\\_to\\_PC.pdf](http://www.mooglett.com/wp-content/uploads/2022/06/Phone_to_PC_Formerly_Pod_to_PC.pdf) [https://vietnamnuoctoi.com/upload/files/2022/06/KloVa9pW2fzAJIHXiaT8\\_07\\_83e50cfa8a94edbdcba646495ff894df\\_file.pdf](https://vietnamnuoctoi.com/upload/files/2022/06/KloVa9pW2fzAJIHXiaT8_07_83e50cfa8a94edbdcba646495ff894df_file.pdf) [https://telebook.app/upload/files/2022/06/WZn2fzxGs28iNt2waSMJ\\_07\\_21d9473f5c0f999ba636dffd75a96f36\\_file.pdf](https://telebook.app/upload/files/2022/06/WZn2fzxGs28iNt2waSMJ_07_21d9473f5c0f999ba636dffd75a96f36_file.pdf) <https://kalibatacitymurah.com/?p=20689>